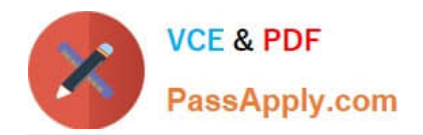

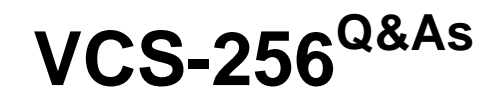

Administration of Veritas InfoScale Availability 7.1 for UNIX/Linux

# **Pass Veritas VCS-256 Exam with 100% Guarantee**

Free Download Real Questions & Answers **PDF** and **VCE** file from:

**https://www.passapply.com/vcs-256.html**

100% Passing Guarantee 100% Money Back Assurance

Following Questions and Answers are all new published by Veritas Official Exam Center

**C** Instant Download After Purchase

**83 100% Money Back Guarantee** 

- 365 Days Free Update
- 800,000+ Satisfied Customers

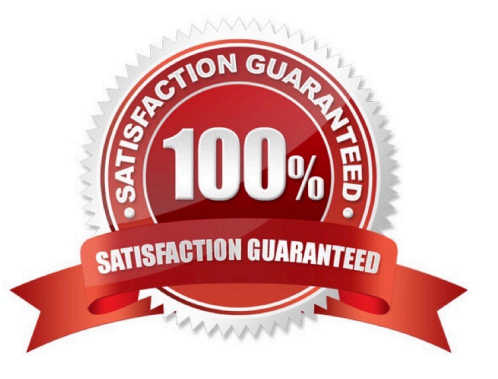

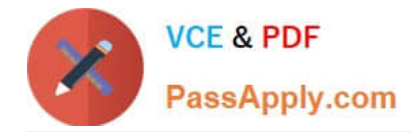

## **QUESTION 1**

Which resource type can an administrator use to mirror the state of another persistent resource?

- A. Phantom
- B. Proxy
- C. VolumeSet
- D. RemoteGroup
- Correct Answer: B

Reference: https://vox.veritas.com/t5/Cluster-Server/Resource-faults-issue/td-p/722169

#### **QUESTION 2**

Where is the sysoffline trigger executed if a node goes into a jeopardy state or leaves the cluster?

- A. on all nodes in the cluster regardless of state
- B. on the node that goes offline by entering a jeopardy state or leaving the cluster
- C. on all the nodes in the cluster that are still in a RUNNING state
- D. on the lowest numbered system in the cluster with a RUNNING state

Correct Answer: D

Reference: https://vox.veritas.com/t5/Articles/Cheat-sheet-VCS-Event-Triggers/ta-p/809426

#### **QUESTION 3**

An administrator is adding a node to a running cluster. The administrator has successfully installed Veritas InfoScale Availability 7.1 and has configured and started LLT. Which command will allow the new node to communicate with the cluster?

- A. gabconfig -c
- B. hastart
- C. sh /etc/gabconfig
- D. hasys -force
- Correct Answer: A

Reference: https://sort.symantec.com/public/documents/vie/7.0/aix/productguides/html/sfha\_config/ch14s03.htm

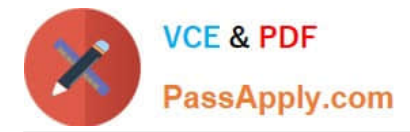

## **QUESTION 4**

Which requirement must be met to allow two separate Veritas InfoScale clusters to share a common private heartbeat network switch?

- A. The GAB network IDs must be unique across the clusters.
- B. All node IDs must be unique across the clusters.
- C. The cluster IDs must be unique across the clusters.
- D. All LLT node IDs must be unique across the clusters.

Correct Answer: D

Reference: https://www.veritas.com/support/en\_US/doc/129683742-129683747-0/uxrt-731\_v39378991-129683747

### **QUESTION 5**

An administrator needs to set up a three-node cluster with the following characteristics:

The cluster manages an application that depends on a database.

The application and database can be online on the same or a different node.

If the database faults, the application must continue to be online.

Which type of service group dependency should be created to ensure this behavior?

- A. online global soft, where the application is the parent
- B. online global soft, where the database is the parent
- C. online global firm, where the application is the parent
- D. online global firm, where the database is the parent

Correct Answer: A

#### Reference:

https://sort.veritas.com/public/documents/sf/5.0/hpux11iv3/html/vcs\_users/ch\_vcs\_group\_dependencies6.html

[VCS-256 VCE Dumps](https://www.passapply.com/vcs-256.html) [VCS-256 Study Guide](https://www.passapply.com/vcs-256.html) [VCS-256 Braindumps](https://www.passapply.com/vcs-256.html)